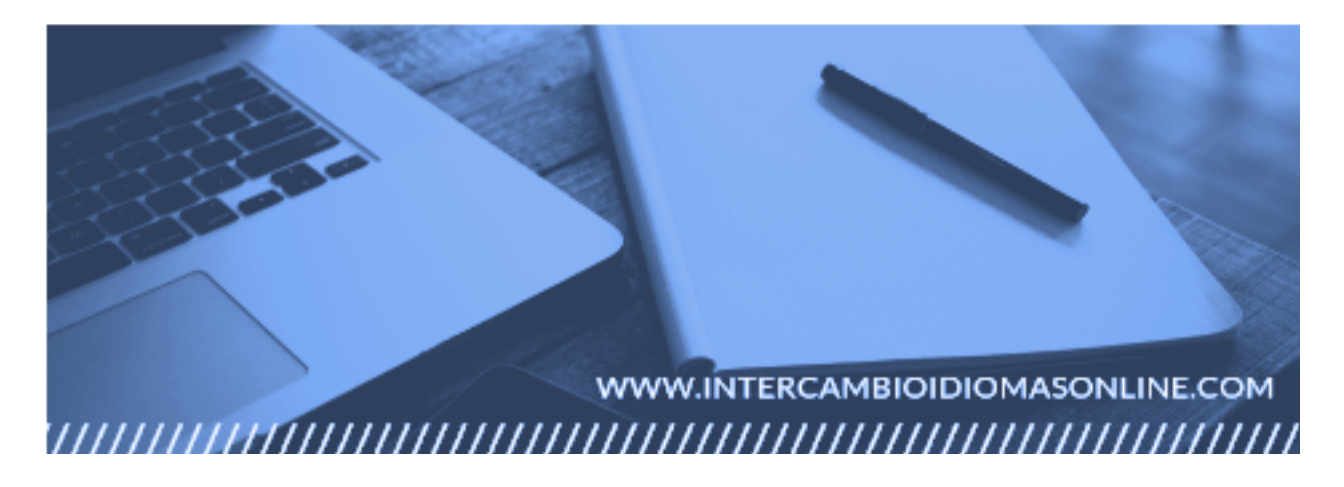

ENGLISH | MARC HUCKLE | @ www.intercambioidiomasonline.com

## **Intercambio Idiomas Online**

VOCABULARY: THE INTERNET

Let´s face it, we all spend a great deal of time on the internet nowadays and many of us actually work from home or online. The internet has changed the way we live and we need to know how to talk about it to be able to have real conversations. Here are some key verbs and phrases to help you out.

Surf the internet = use the internet *Everyone enjoys surfing the internet because it has all the information you need.*

Upload = put on the internet *I am just uploading some images on my profile page so that I can find a language exchange.*

Download = take off the internet *I almost never download series from the internet.*

 $Install = make ready to use$ *I need to install a new App on my mac so that i can create catchy videos.*

Update = make more modern or up to date *You should update your Mac at least once a month.*

Connect = associate/relate to a network *I cannot connect to the Wifi here, there is an error.*

Disconnect = break a connection *Once you have disconnected from the network, you can reboot all the systems.*

(Re)boot = Start up (again) *If your device shows an error, you should reboot it.* Log in  $=$  enter *I log into Intercambioidiomas at least once a day.*

Log out  $=$  leave *You should log out each time you finish a session.*

Upgrade = make up to date *It is worth upgrading your phone instead of buying a new one.*

Browse = look casually *I enjoy browsing on this site and looking for new resources.*

Look up = search for *I always look up new words online instead of in a dictionary, it is far more efficient.*

Back up = make a copy *Make sure that you back up your work as soon as possible.*

Sign up = join/register *I am going to sign up to this site as it looks like a great resource.*

Type up = write into a document *It is a good idea to type up your notes from class in your own words to keep them organised.*

Turn on = initiate session *I am just about to turn on the computer and start my coursework.*

Turn off = close session/shut down *Make sure you turn off all the lights when you finish your homework.*